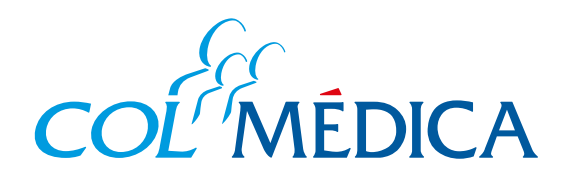

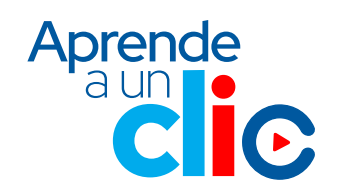

2044 de dicien

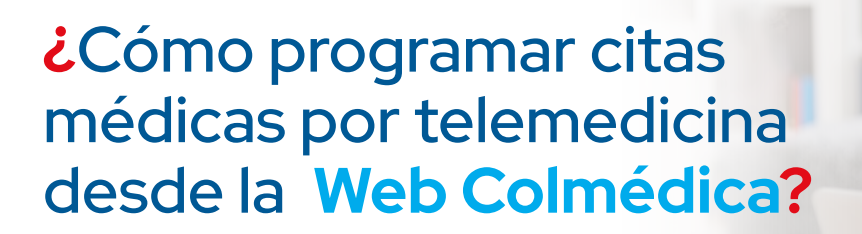

## **Ingresa aquí a la Web https://www.com/Paginas/login.aspx.**

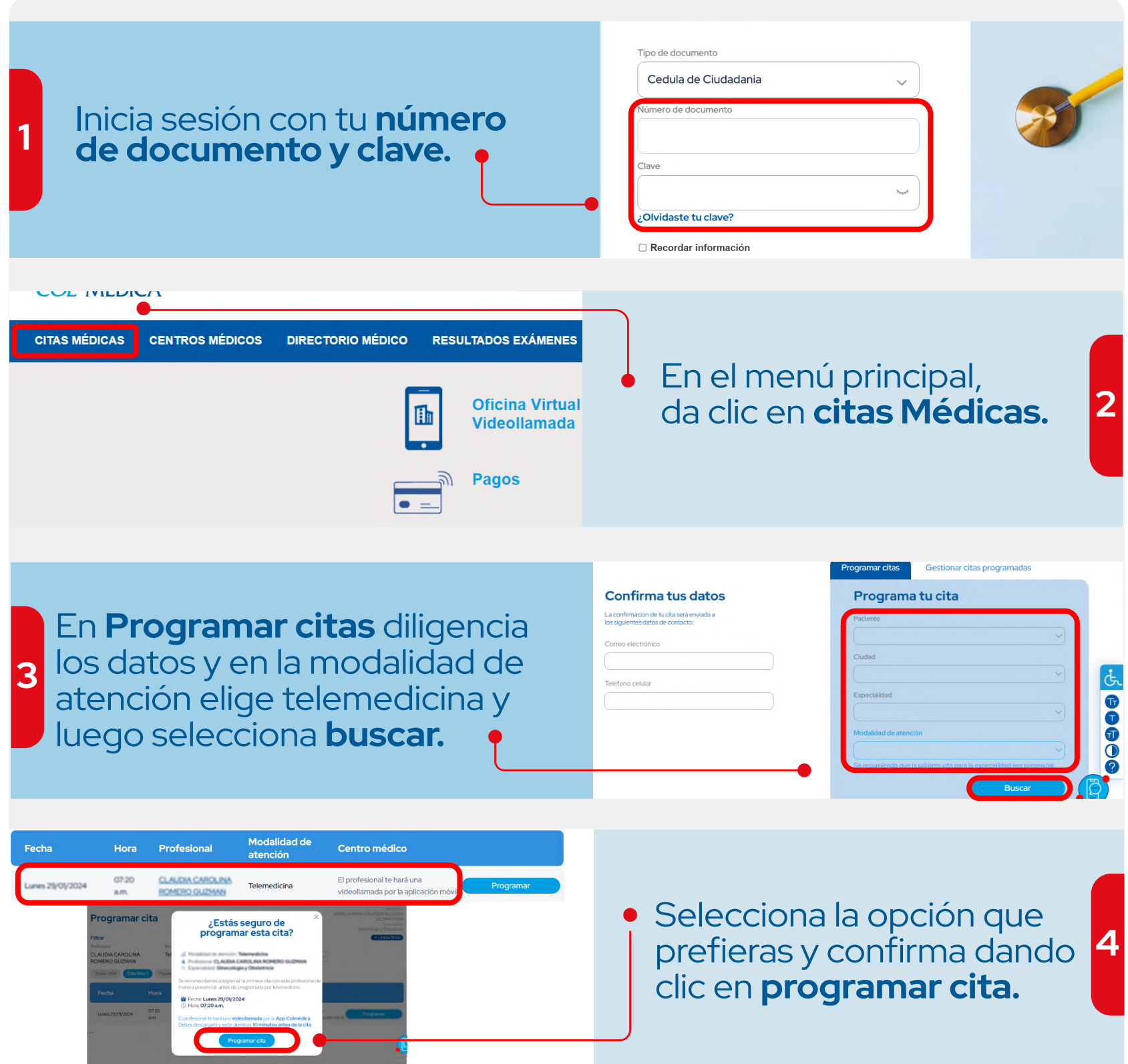

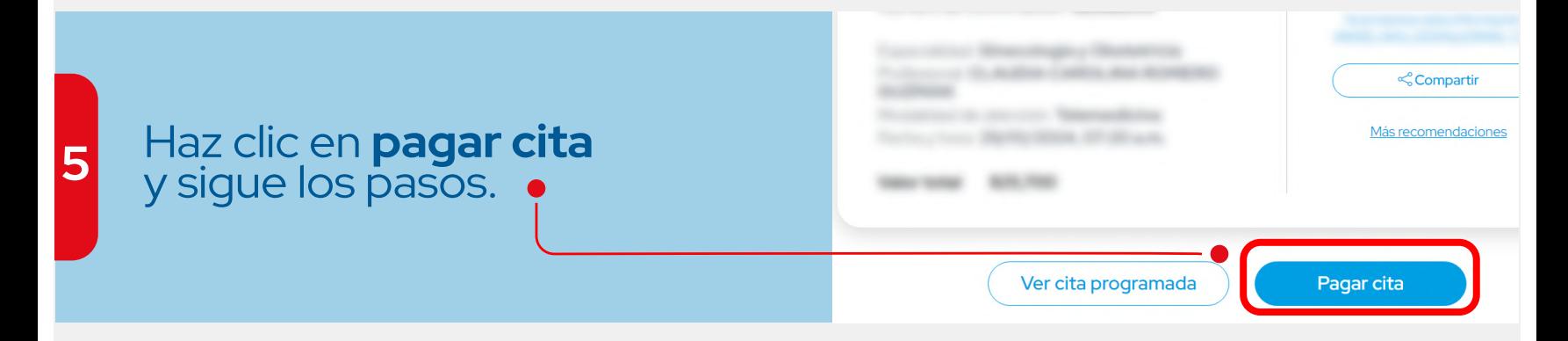

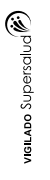

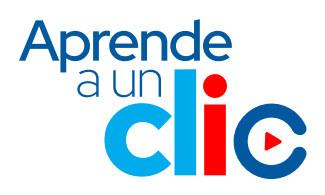